<span id="page-0-0"></span>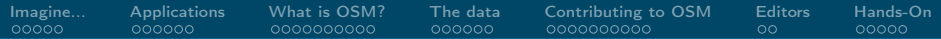

## OpenStreetMap What is that and how can I contribute?

## Hauke Stieler [4stieler@informatik.uni-hamburg.de](mailto:4stieler@informatik.uni-hamburg.de)

## 17. Juni 2019

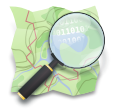

 $\leftarrow$   $\Box$   $\rightarrow$ 

Hauke Stiele[r4stieler@informatik.uni-hamburg.de](mailto:4stieler@informatik.uni-hamburg.de)

[OpenStreetMap](#page-47-0) 1 / 48

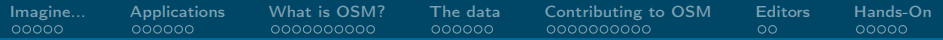

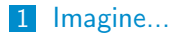

- 2 [Applications](#page-7-0)
- 3 [What is OSM?](#page-13-0)
- 4 [The data](#page-23-0)
- 5 [Contributing to OSM](#page-31-0)

### 6 [Editors](#page-41-0)

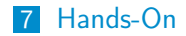

Hauke Stiele[r4stieler@informatik.uni-hamburg.de](mailto:4stieler@informatik.uni-hamburg.de)

[OpenStreetMap](#page-0-0) 2 / 48

<span id="page-2-0"></span>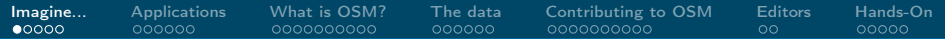

### ... you want to use a map

- up to date
- complete streets, paths, cycleways, ...
- routable (car, bicycle, foot,  $\ldots$ )

重す Ε

 $\leftarrow$   $\Box$   $\rightarrow$   $\rightarrow$   $\Box$   $\rightarrow$ 

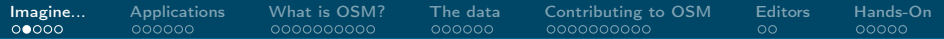

## ... constantly changing areas

## Example: Construction of A7

(Hamburg-Stellingen, Germany)

Hauke Stiele[r4stieler@informatik.uni-hamburg.de](mailto:4stieler@informatik.uni-hamburg.de)

[OpenStreetMap](#page-0-0) 4 / 48

 $299$ 

경기

э

Ε

 $\leftarrow$   $\Box$   $\rightarrow$   $\rightarrow$   $\Box$   $\rightarrow$ 

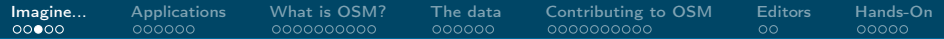

## ... unusual use cases

- **hiking or trekking**
- **travel by (motor) boat**
- search POIs by accessibility (e.g. for people with limited mobility)

 $\leftarrow$   $\Box$   $\rightarrow$ 

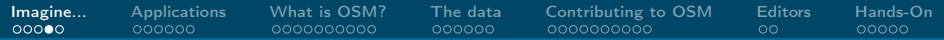

## ... you want to print/show maps

- route to weddings/birthday/party/...
- $\blacksquare$  in presentations
- $\blacksquare$  in commercial uses
	- $\blacktriangleright$  software
	- $\blacktriangleright$  bus/train stop
	- $\blacktriangleright$  public city map

 $298$ 

重す Ε

**K ロ ▶ K 何 ▶** 

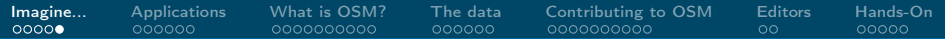

## ... there's a free map

And yes, it exists:

### OpenStreetMap

(short: OSM)

Hauke Stiele[r4stieler@informatik.uni-hamburg.de](mailto:4stieler@informatik.uni-hamburg.de)

[OpenStreetMap](#page-0-0) 7 / 48

Þк 活

<span id="page-7-0"></span>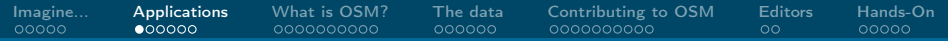

## OpenStreeMap website

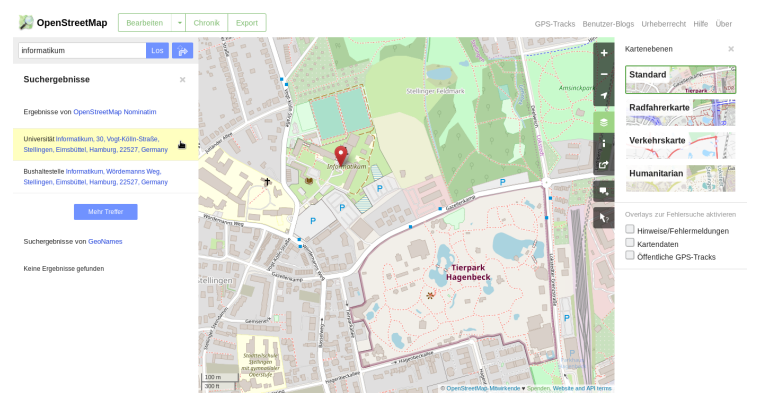

<https://osm.org>

 $299$ 

K ロ ▶ K @ ▶ K 경 ▶ K 경 ▶ ○ 경

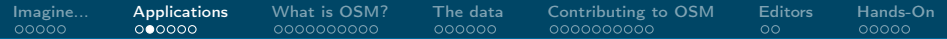

## **OpenRouteService**

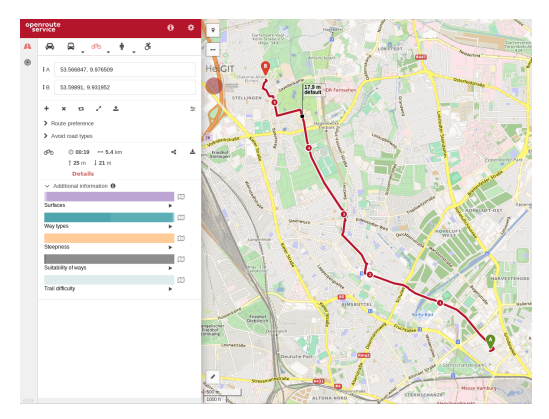

<https://maps.openrouteservice.org>

Hauke Stiele[r4stieler@informatik.uni-hamburg.de](mailto:4stieler@informatik.uni-hamburg.de)

### [OpenStreetMap](#page-0-0) 9 / 48

<span id="page-9-0"></span>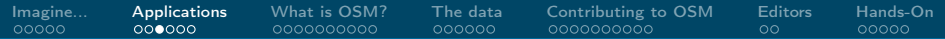

## OpenTopoMap website

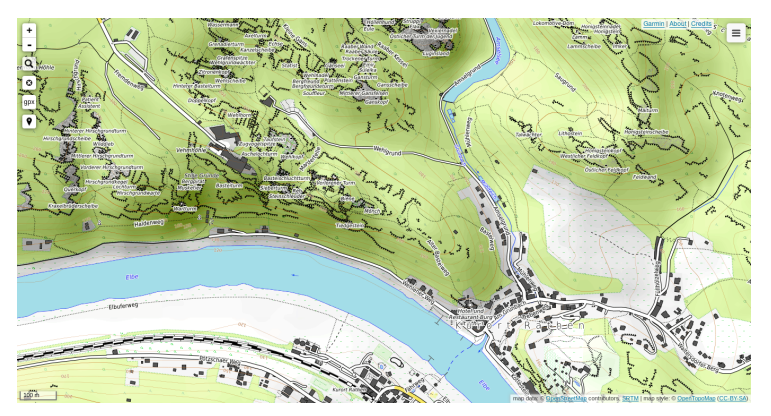

### <https://opentopomap.org>

◀ ㅁ ▶ ◀ @ ▶ ◀ 듣

 $\mathbf{p}$ 

Hauke Stiele[r4stieler@informatik.uni-hamburg.de](mailto:4stieler@informatik.uni-hamburg.de)

[OpenStreetMap](#page-0-0) 10 / 48

<span id="page-10-0"></span>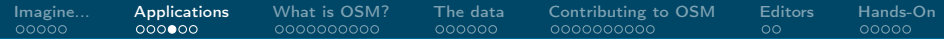

## Wheelmap

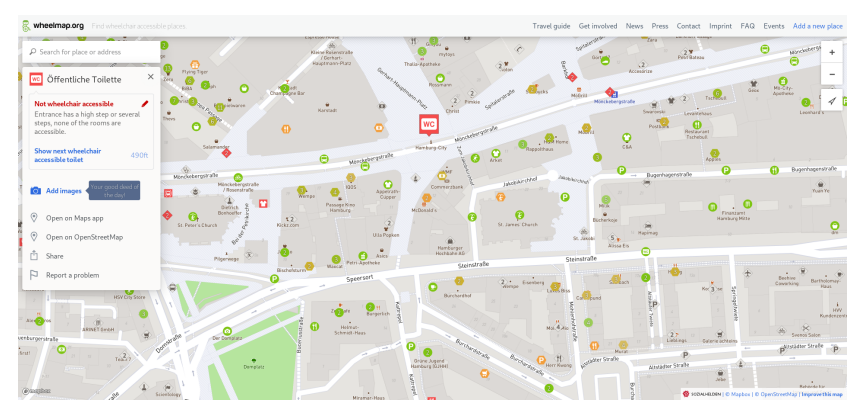

### <https://wheelmap.org>  $\square$   $\rightarrow$

ு அ  $\mathbf{p}$ 

Hauke Stiele[r4stieler@informatik.uni-hamburg.de](mailto:4stieler@informatik.uni-hamburg.de)

#### [OpenStreetMap](#page-0-0) 11 / 48

∍

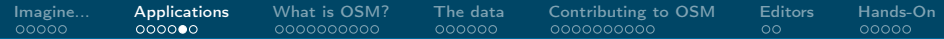

## Wheelmap

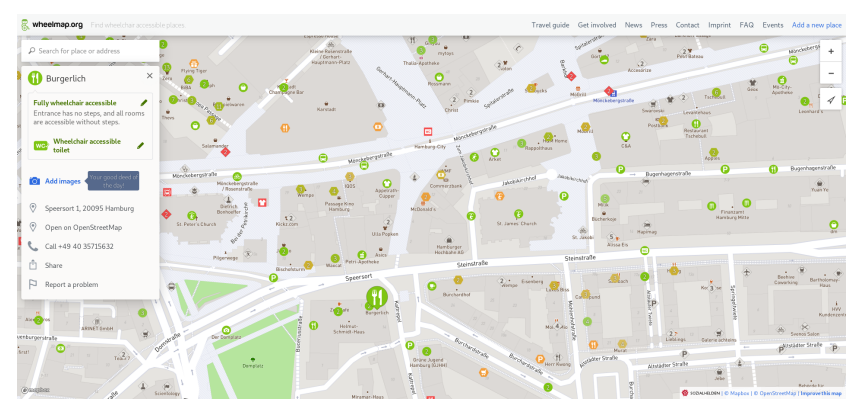

### <https://wheelmap.org>  $\square$   $\rightarrow$

ு ∗ —ூ  $\rightarrow$ 

Hauke Stiele[r4stieler@informatik.uni-hamburg.de](mailto:4stieler@informatik.uni-hamburg.de)

### [OpenStreetMap](#page-0-0) 12 / 48

∍

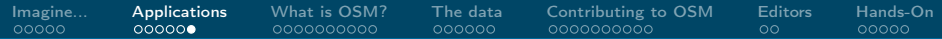

## OpenStreeMap Wiki

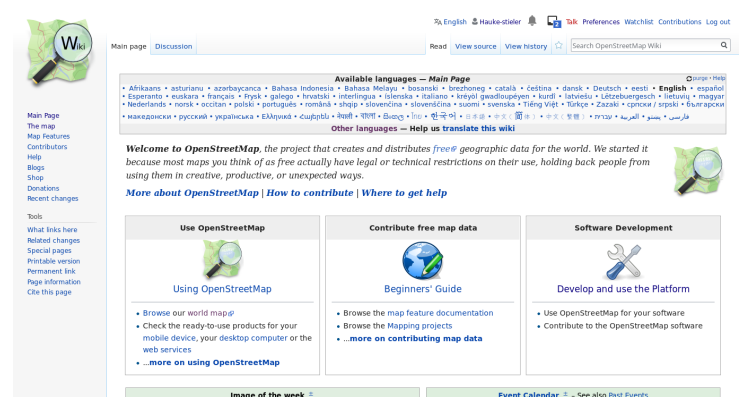

### <https://wiki.osm.org>

K ロ > K 何 > K 君 > K 君 > ○君 → つんぺ

<span id="page-13-0"></span>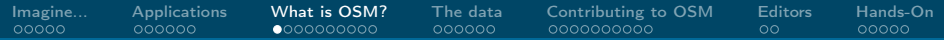

## What is OpenStreetMap?

- **Figure** free<sup>1</sup> project collecting free accessible geodata
- open database for geodata
- ODC-ODbL
	- ▶ OpenDataCommons Open Database License

 $\leftarrow$   $\Box$   $\rightarrow$ 

▶ Ersetzt CC BY-SA 2.0 (share alike & attribution)

Hauke Stiele[r4stieler@informatik.uni-hamburg.de](mailto:4stieler@informatik.uni-hamburg.de)

 $\Omega$ 

<span id="page-14-0"></span>Why has OpenStreetMap been created?

- **proprietary maps old and faulty**
- $\blacksquare$  focus on cars and traffic
- no access to raw data
	- $\blacktriangleright$  error correction not possible
- Google Maps not directly evil  $-$  but not free
- license problems with (nearly) all map service providers

 $QQ$ 

**K ロ ▶ K 何 ▶** 

 $\leftarrow \equiv$   $\rightarrow$ 

<span id="page-15-0"></span>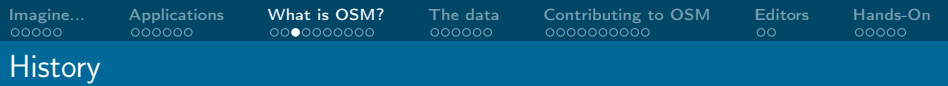

- 2004 OSM founded
- 2006 release JOSM-Editor
- 2006 first map rendered with Mapnik
- 2007 TIGER data import USA started
- 2008 TIGER data import USA finished
- $\blacksquare$  2009 API 0.6 (still latest version)
- $\blacksquare$  2009 cooperation with Wikipedia
- 2010 Bing Imagery allowed usage for OSM
- $\blacksquare$  2013 1 mio. registered users
- $\blacksquare$  2016 Maps.me app enabled edits

 $\Omega$ 

<span id="page-16-0"></span>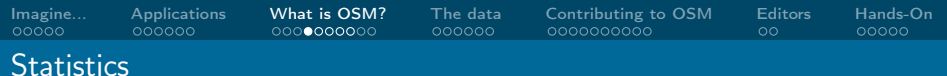

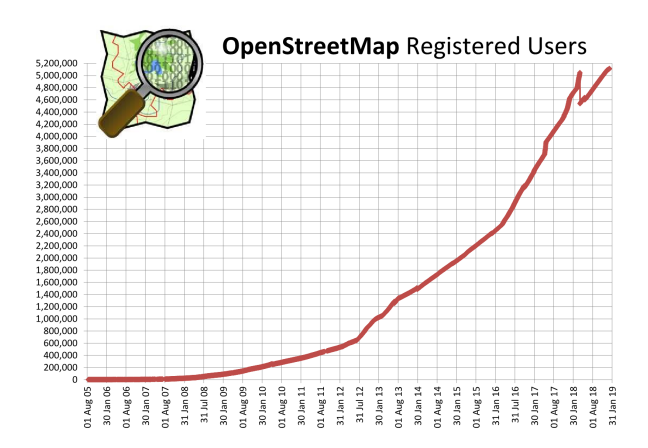

[https://wiki.openstreetmap.org/wiki/File:Osmdbstats1\\_users.png](https://wiki.openstreetmap.org/wiki/File:Osmdbstats1_users.png), [201](#page-15-0)9[-05](#page-17-0)[-2](#page-15-0)[5](#page-16-0)<br>  $\bullet \Box \rightarrow \bullet \Box \rightarrow \bullet \Box \rightarrow \bullet \Box$ 

 $\Omega$ 目

<span id="page-17-0"></span>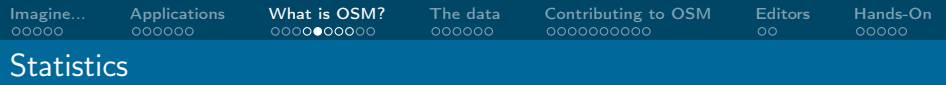

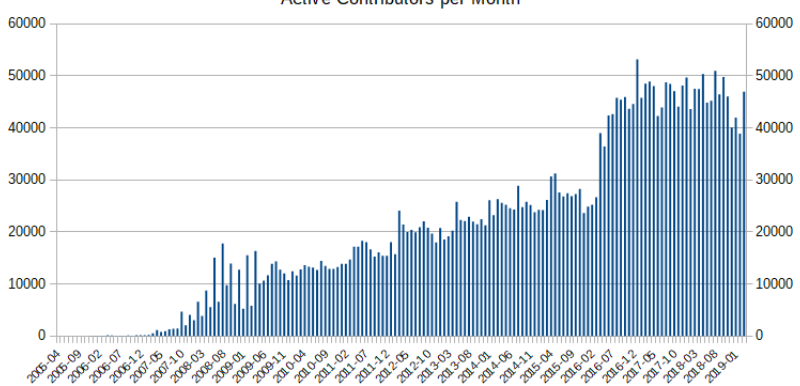

**Active Contributors per Month** 

[https://wiki.openstreetmap.org/wiki/File:Active\\_contributors\\_mon](https://wiki.openstreetmap.org/wiki/File:Active_contributors_month.png)[th](#page-16-0)[.pn](https://wiki.openstreetmap.org/wiki/File:Active_contributors_month.png)[g](#page-18-0), [2](#page-16-0)[019](#page-17-0)[-0](#page-18-0)[5-](#page-15-0)[2](#page-16-0)[5](#page-20-0)  $299$ 

Hauke Stiele[r4stieler@informatik.uni-hamburg.de](mailto:4stieler@informatik.uni-hamburg.de)

[OpenStreetMap](#page-0-0) 18 / 48

<span id="page-18-0"></span>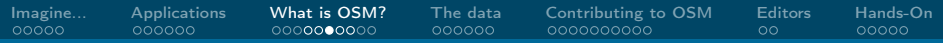

### **[Statistics](#page-16-0)**

#### **OpenStreetMap Database Statistics** Node, Way and Relation Creation

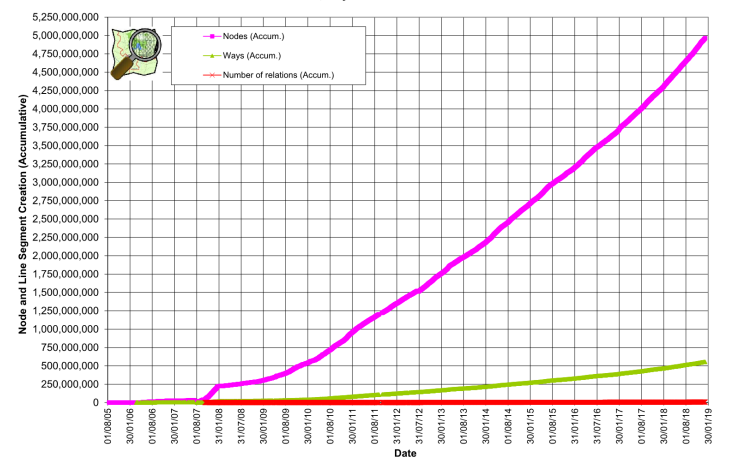

È.  $299$ 

Hauke Stiele[r4stieler@informatik.uni-hamburg.de](mailto:4stieler@informatik.uni-hamburg.de)

<https://wiki.openstreetmap.org/wiki/File:Osmdbstats2.png>, 2019-05-25 openStreetMap 20148 2021 19 / 48

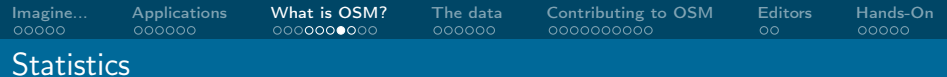

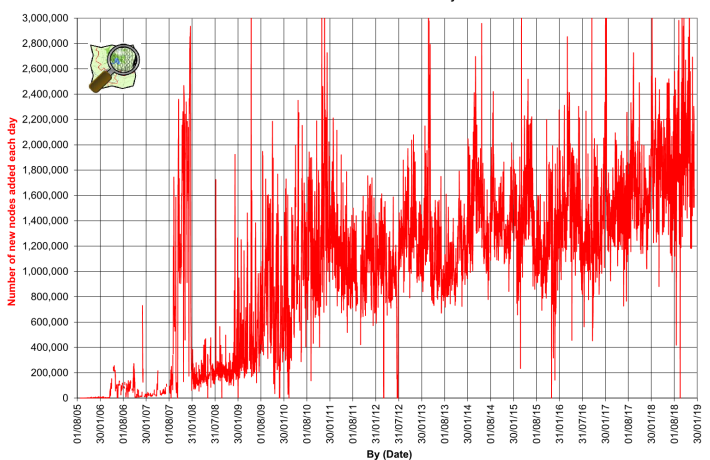

#### **OpenStreetMap Database Statistics** Number of nodes added each day

Hauke Stiele[r4stieler@informatik.uni-hamburg.de](mailto:4stieler@informatik.uni-hamburg.de)

<https://wiki.openstreetmap.org/wiki/File:Osmdbstats7A.png>, 2019-05-25 [OpenStreetMap](#page-0-0) 20 / 48

 $299$ 

È

<span id="page-20-0"></span>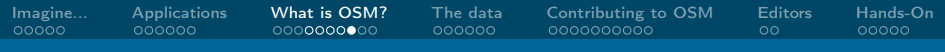

### **[Statistics](#page-16-0)**

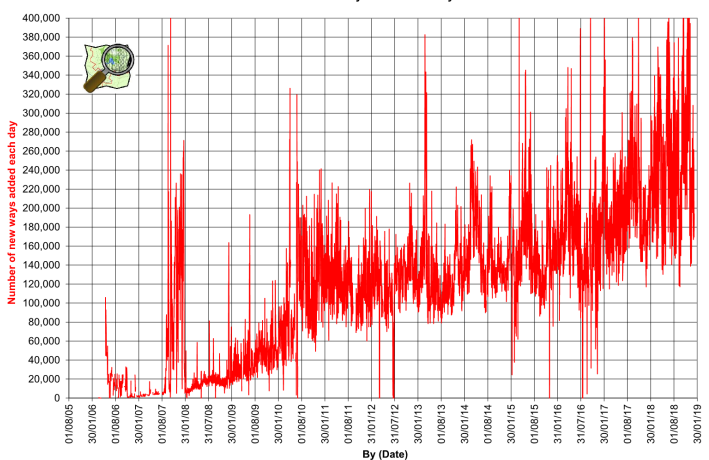

#### **OpenStreetMap Database Statistics** Number of ways added each day

Hauke Stiele[r4stieler@informatik.uni-hamburg.de](mailto:4stieler@informatik.uni-hamburg.de)

https://wiki.openstreet.org/wiki/ $F$ ile: $\mathcal{F}$ [OpenStreetMap](#page-0-0) 21 / 48

 $299$ 

È

<span id="page-21-0"></span>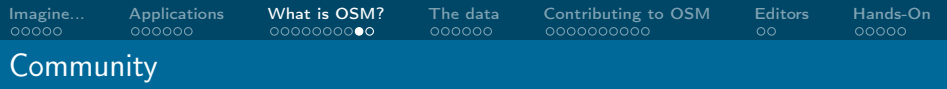

 $\leftarrow$   $\Box$   $\rightarrow$ 

## What is done?

- **developing software and tools**
- actual mapping
- creating and maintaining documentation
- doing public relations activities

 $QQQ$ 

<span id="page-22-0"></span>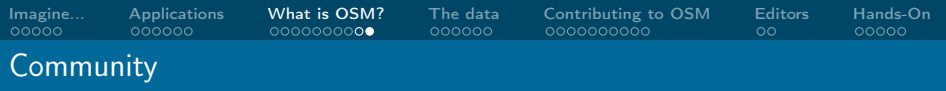

 $\leftarrow$   $\Box$   $\rightarrow$ 

## How is it done?

- going outside collecting information
- using imagery services
- **n** meet other mappers
- participating in a mapathon

э

<span id="page-23-0"></span>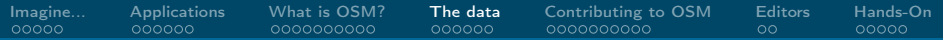

- **[Applications](#page-7-0)**
- 3 [What is OSM?](#page-13-0)
	- **[Motivation](#page-14-0)**
	- **[History](#page-15-0)**
	- **[Statistics](#page-16-0)**
	- [Community](#page-21-0)
- 4 [The data](#page-23-0)
	- [Geometries](#page-24-0)
	- [Tags](#page-30-0)
- 5 [Contributing to OSM](#page-31-0)
	- **[Trace aerial imagery](#page-31-0)**
	- [Go outside](#page-32-0)
	- **[Report errors](#page-36-0)**

Hauke Stiele[r4stieler@informatik.uni-hamburg.de](mailto:4stieler@informatik.uni-hamburg.de)

 $298$ 

∍

4 0 8

4 伺 ▶

э

∍

<span id="page-24-0"></span>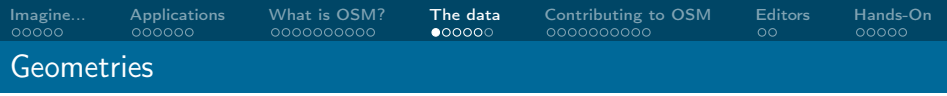

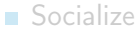

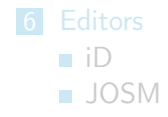

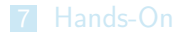

Hauke Stiele[r4stieler@informatik.uni-hamburg.de](mailto:4stieler@informatik.uni-hamburg.de)

[OpenStreetMap](#page-0-0) 25 / 48

<span id="page-25-0"></span>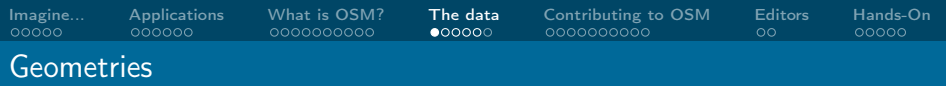

## Node

single location on map

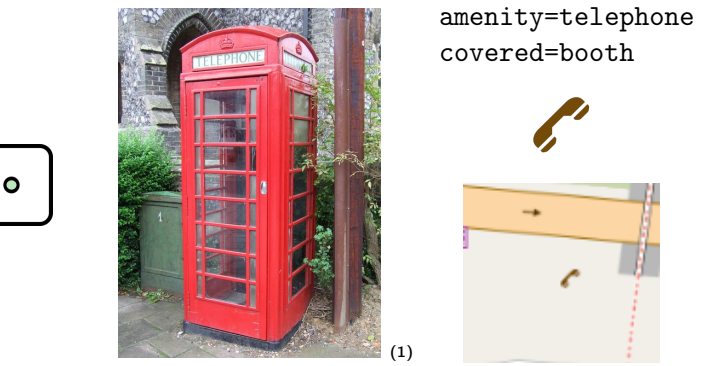

(1) [https://wiki.openstreetmap.org/wiki/File:Red\\_telephone\\_box\\_-\\_geograph.org.uk\\_-\\_919348.jpg](https://wiki.openstreetmap.org/wiki/File:Red_telephone_box_-_geograph.org.uk_-_919348.jpg),

#### 2019-05-25

メロメ メ御 メメ ヨメ メヨメ  $299$ 目

Hauke Stiele[r4stieler@informatik.uni-hamburg.de](mailto:4stieler@informatik.uni-hamburg.de)

[OpenStreetMap](#page-0-0) 26 / 48

<span id="page-26-0"></span>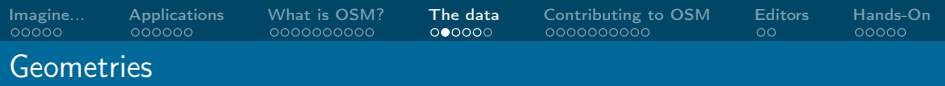

# Way

- $\blacksquare$  line on map
- 2-2000 points per way

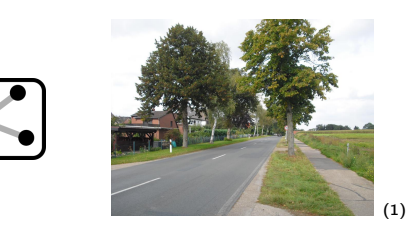

### highway=secondary

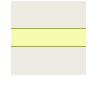

(1) <https://wiki.openstreetmap.org/wiki/File:Meyenburg-L134.jpg>, [201](#page-25-0)[9-0](#page-27-0)[5-](#page-25-0)[25](#page-26-0)  $299$ 

Hauke Stiele[r4stieler@informatik.uni-hamburg.de](mailto:4stieler@informatik.uni-hamburg.de)

<span id="page-27-0"></span>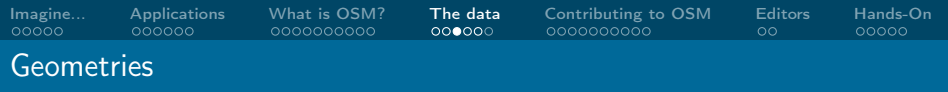

## Relation

combination of ways (e.g. to a bus route)

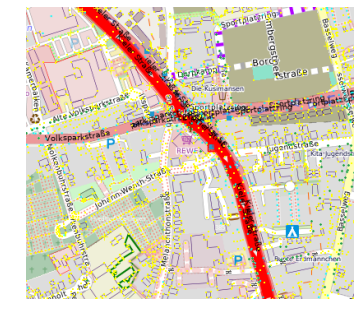

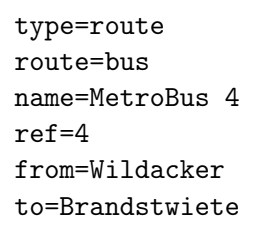

**K ロ ▶ K 何 ▶** 

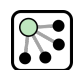

<span id="page-28-0"></span>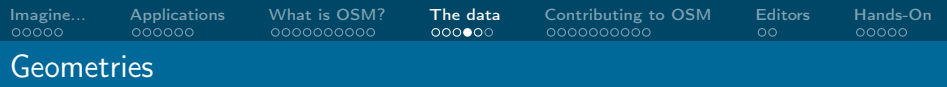

## Area

### **basically a closed way with special tags**

### landuse=forest leaf\_type=broadleaved

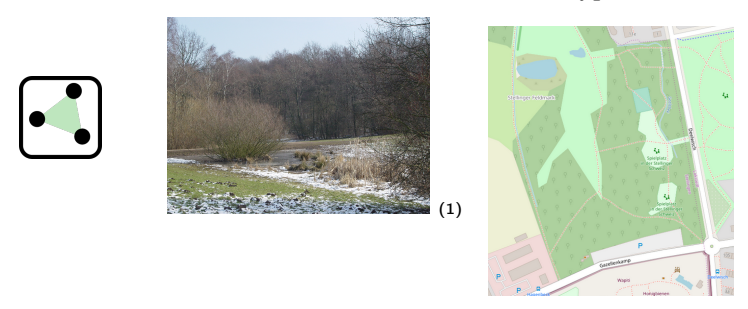

(1) [https://commons.wikimedia.org/wiki/File:Stellinger\\_Feldmark\\_ESE\\_01.JPG](https://commons.wikimedia.org/wiki/File:Stellinger_Feldmark_ESE_01.JPG)[, 2](#page-28-0)[0](#page-29-0)[19](#page-23-0)[-0](#page-24-0)[5](#page-29-0)[-2](#page-30-0)[5](#page-22-0)

つへへ

<span id="page-29-0"></span>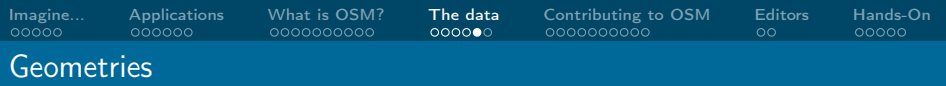

## Multipolygon

- **basically a polygon with polygons inside**
- role inner and outer

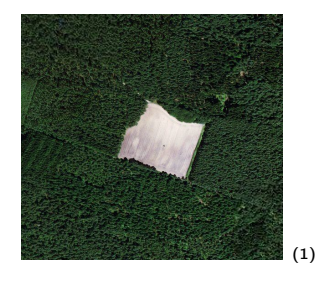

### landuse=farmland

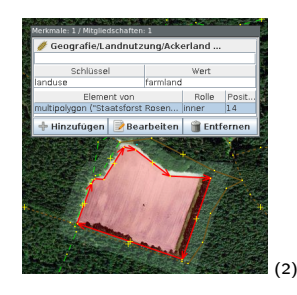

(1) Microsoft©BingTM Maps Platform; (2) Microsoft©BingTM M[aps](#page-28-0) [Plat](#page-30-0)[fo](#page-28-0)[rm](#page-29-0) [in](#page-30-0)[si](#page-23-0)[de](#page-24-0) [J](#page-29-0)[O](#page-30-0)[S](#page-22-0)[M](#page-23-0) [e](#page-30-0)[di](#page-31-0)[tor](#page-0-0)  $QQQ$ 

Hauke Stiele[r4stieler@informatik.uni-hamburg.de](mailto:4stieler@informatik.uni-hamburg.de)

<span id="page-30-0"></span>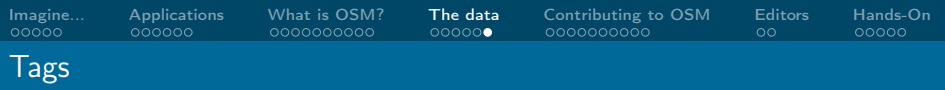

- $\blacksquare$  free tagging system
- unlimited amount of tags
- consider conventions (s. wiki)

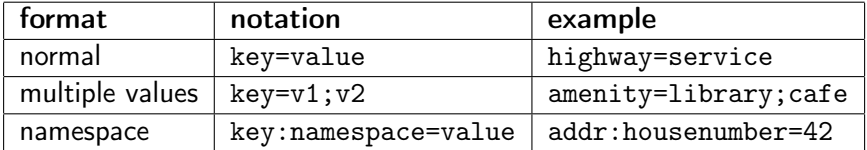

<span id="page-31-0"></span>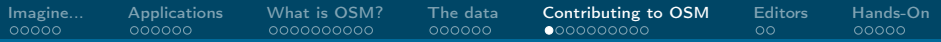

## [Trace aerial imagery](#page-31-0)

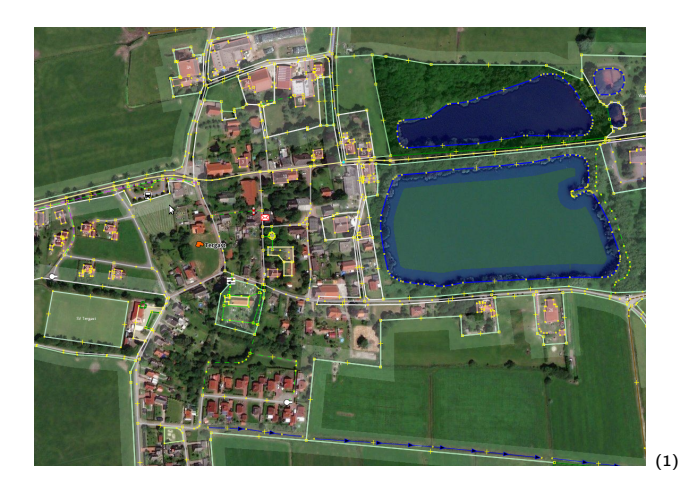

(1) Microsoft©BingTM Maps Platform from JOSM editor

Hauke Stiele[r4stieler@informatik.uni-hamburg.de](mailto:4stieler@informatik.uni-hamburg.de)

[OpenStreetMap](#page-0-0) 32 / 48

Ε

 $299$ 

メロメ メ御 ドメ ミメ メ ミメー

<span id="page-32-0"></span>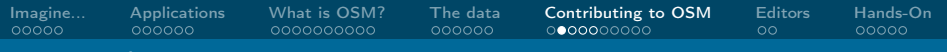

### [Go outside](#page-32-0)

# Surveying

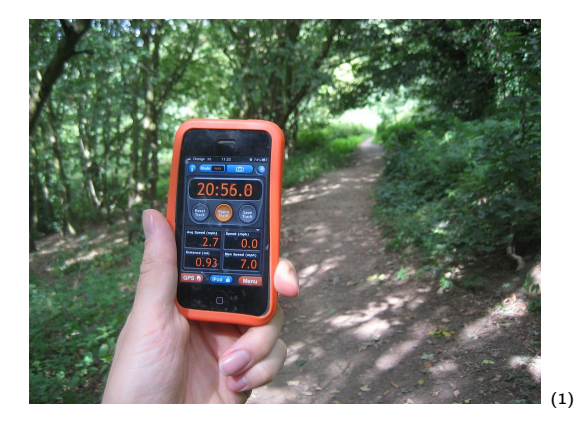

(1) [https://en.wikipedia.org/wiki/File:Motion\\_X\\_GPS\\_and\\_OSM.jpg](https://en.wikipedia.org/wiki/File:Motion_X_GPS_and_OSM.jpg), [201](#page-31-0)[9-05](#page-33-0)[-2](#page-31-0)[5](#page-32-0)

Hauke Stiele[r4stieler@informatik.uni-hamburg.de](mailto:4stieler@informatik.uni-hamburg.de)

[OpenStreetMap](#page-0-0) 33 / 48

<span id="page-33-0"></span>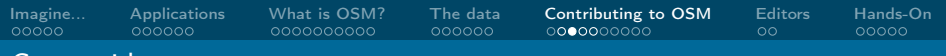

### [Go outside](#page-32-0)

# Mapping

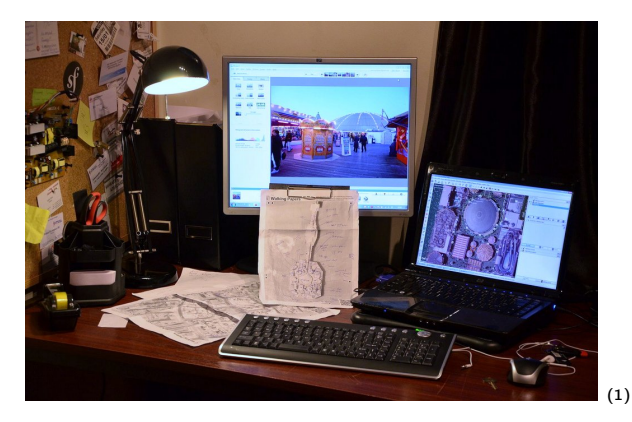

(1) [https://en.wikipedia.org/wiki/File:Adding\\_data\\_to\\_OSM\\_after\\_mapping\\_Brighton\\_Pier.jpg](https://en.wikipedia.org/wiki/File:Adding_data_to_OSM_after_mapping_Brighton_Pier.jpg),

#### 2019-05-25

メロメ メタメ メミメ メミメー  $\equiv$  $299$ 

Hauke Stiele[r4stieler@informatik.uni-hamburg.de](mailto:4stieler@informatik.uni-hamburg.de)

#### [OpenStreetMap](#page-0-0) 34 / 48

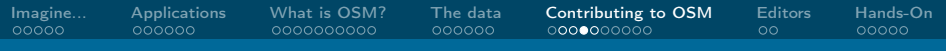

### [Go outside](#page-32-0)

# Mapping (before)

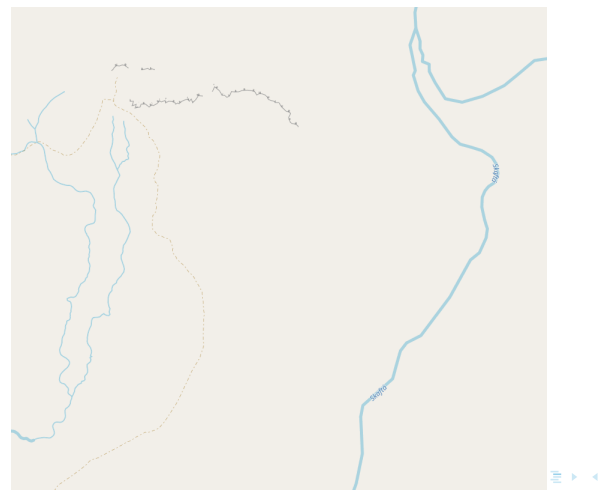

Hauke Stiele[r4stieler@informatik.uni-hamburg.de](mailto:4stieler@informatik.uni-hamburg.de)

[OpenStreetMap](#page-0-0) 35 / 48

唐

高

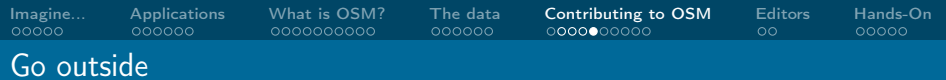

# Mapping (after)

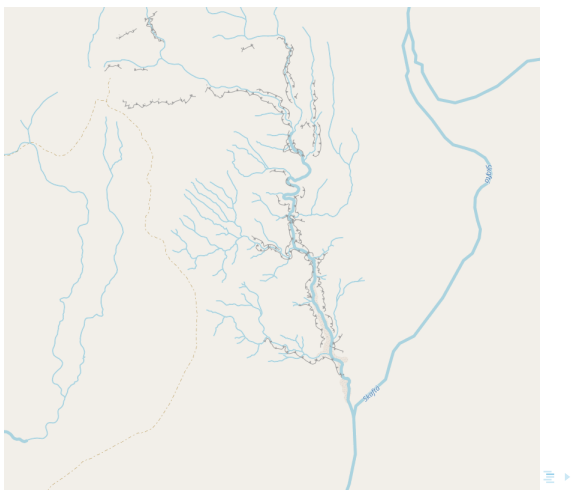

Hauke Stiele[r4stieler@informatik.uni-hamburg.de](mailto:4stieler@informatik.uni-hamburg.de)

[OpenStreetMap](#page-0-0) 36 / 48

唐

× 活

<span id="page-36-0"></span>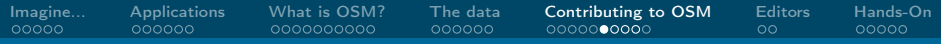

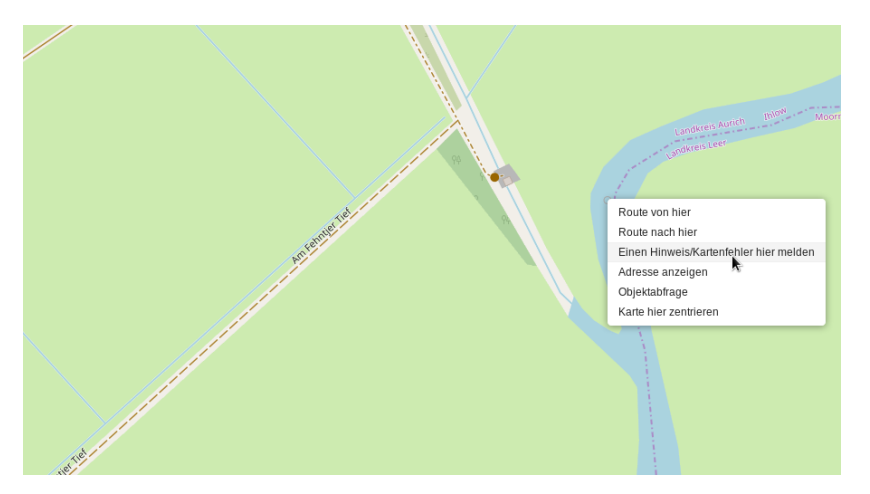

#### メロメ メタメ メミメ メミメー  $299$ 重

Hauke Stiele[r4stieler@informatik.uni-hamburg.de](mailto:4stieler@informatik.uni-hamburg.de)

[OpenStreetMap](#page-0-0) 37 / 48

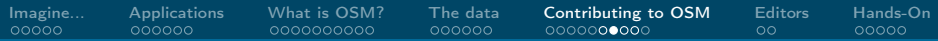

#### Unerledigter Kartenfehler Nr. 1610297 X

#### Beschreibung

Pumpwerk im fahrwasser?

Erstellt von Anonym vor 6 Monate Dieser Hinweis enthält Kommentare von anonymen Benutzern, die unabhängig geprüft werden sollten.

#### Diesen Hinweis melden

#### Kommentar von hauke-stieler vor 11 Tage

Kommt mir auch seltsam vor. Für mich sieht das nach Fehler aus und kann meinetwegen gelöscht werden. Vielleicht war das eigentliche Pumpwerk daneben gemeint?

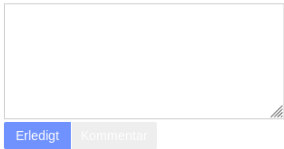

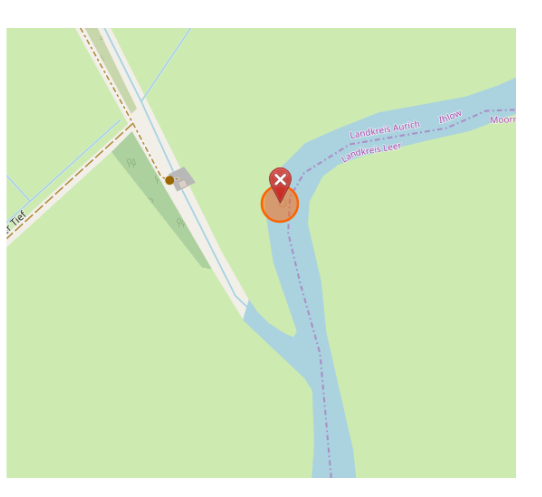

#### メロメ メ御 メメ きょく モメ  $299$ ∍

Hauke Stiele[r4stieler@informatik.uni-hamburg.de](mailto:4stieler@informatik.uni-hamburg.de)

[OpenStreetMap](#page-0-0) 38 / 48

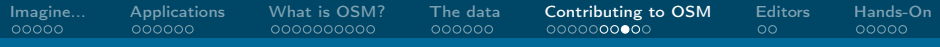

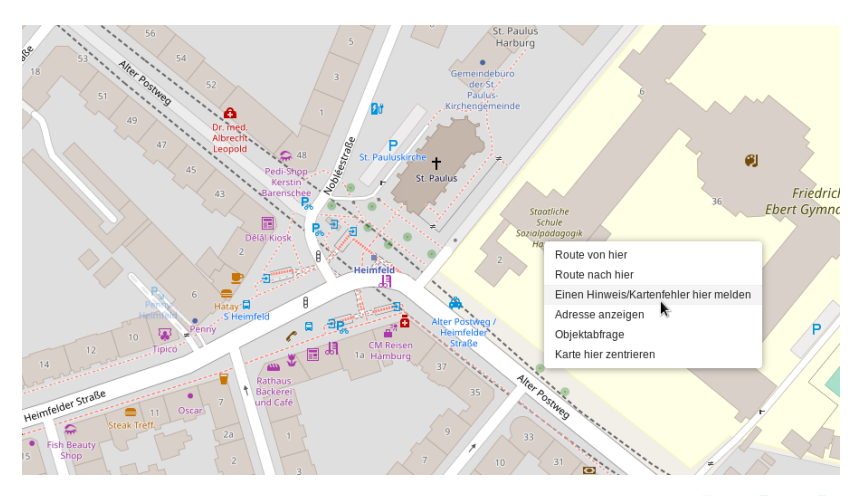

#### $2990$ K ロ ▶ K 倒 ▶ K 등 K K 등 K ∍

Hauke Stiele[r4stieler@informatik.uni-hamburg.de](mailto:4stieler@informatik.uni-hamburg.de)

#### [OpenStreetMap](#page-0-0) 39 / 48

<span id="page-39-0"></span>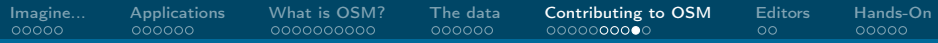

#### Unerledigter Kartenfehler Nr. 1770846 ×

#### Beschreibung

Diese Schule hat den Standort gewechselt, dieses Gebäude gehört zum Friedrich-Ebert Gymnasium

Erstellt von Anonym vor 17 Tage Dieser Hinweis enthält Kommentare von anonymen Benutzern, die unabhängig geprüft werden sollten.

#### Diesen Hinweis melden

Kommentar von ma-rt-in vor 4 Tage

#### Weißt du auch wohin die sind?

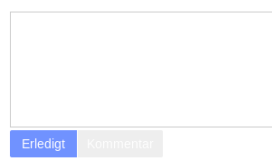

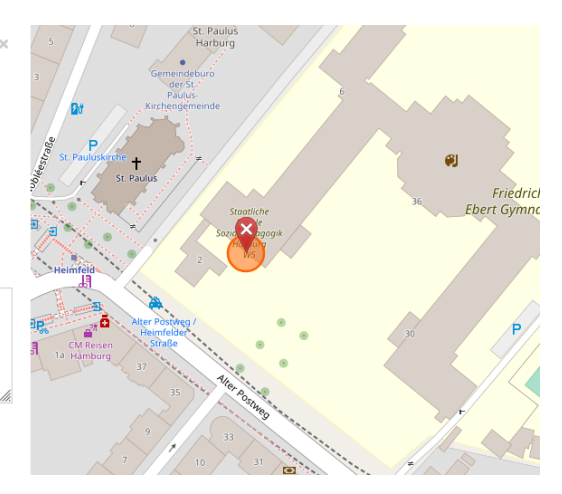

#### K ロ ▶ K 倒 ▶ ス重き ス重き  $299$ ∍

Hauke Stiele[r4stieler@informatik.uni-hamburg.de](mailto:4stieler@informatik.uni-hamburg.de)

[OpenStreetMap](#page-0-0) 40 / 48

<span id="page-40-0"></span>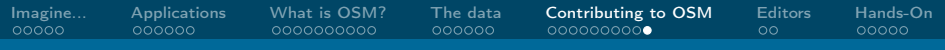

### **[Socialize](#page-40-0)**

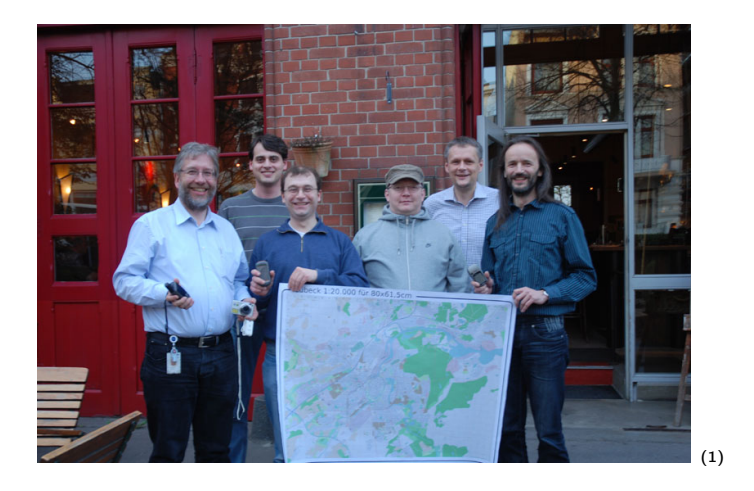

(1) [https://wiki.openstreetmap.org/wiki/File:20110407\\_osm\\_stammtisch\\_hl.jpg](https://wiki.openstreetmap.org/wiki/File:20110407_osm_stammtisch_hl.jpg)[,](#page-40-0) [2](#page-41-0)[01](#page-39-0)[9-0](#page-40-0)[5-](#page-41-0)[25](#page-30-0)<br> $(0 \tImes)$ 

Hauke Stiele[r4stieler@informatik.uni-hamburg.de](mailto:4stieler@informatik.uni-hamburg.de)

[OpenStreetMap](#page-0-0) 41 / 48

<span id="page-41-0"></span>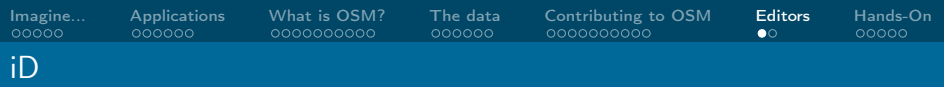

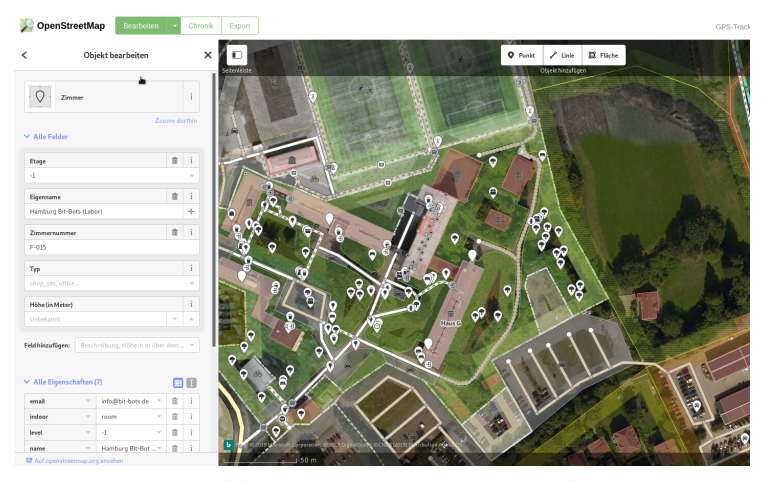

<https://www.openstreetmap.org/edit>

Hauke Stiele[r4stieler@informatik.uni-hamburg.de](mailto:4stieler@informatik.uni-hamburg.de)

[OpenStreetMap](#page-0-0) 42 / 48

 $E$   $\Omega$ 

メロメ メ御 メメ きょ メ きょう

<span id="page-42-0"></span>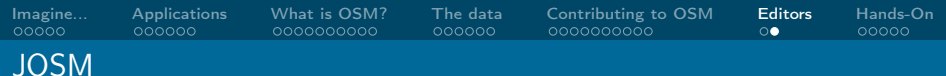

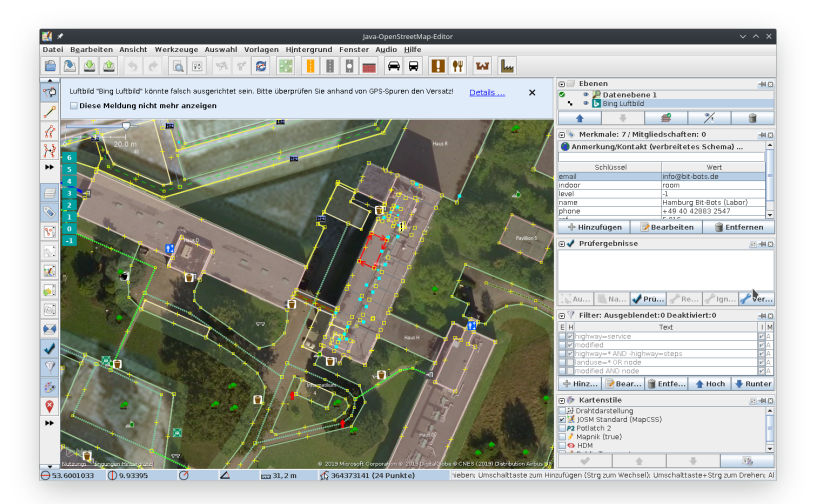

[OpenStreetMap](#page-0-0) 43 / 48

<span id="page-43-0"></span>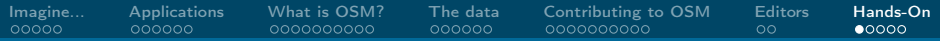

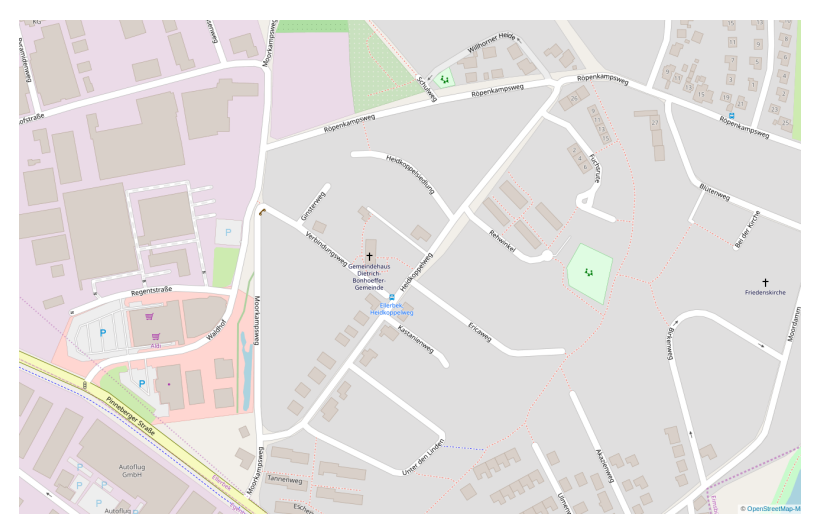

 $299$ メロメ メ御 メメ きょ メモメ É

Hauke Stiele[r4stieler@informatik.uni-hamburg.de](mailto:4stieler@informatik.uni-hamburg.de)

[OpenStreetMap](#page-0-0) 44 / 48

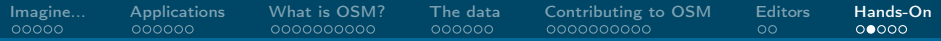

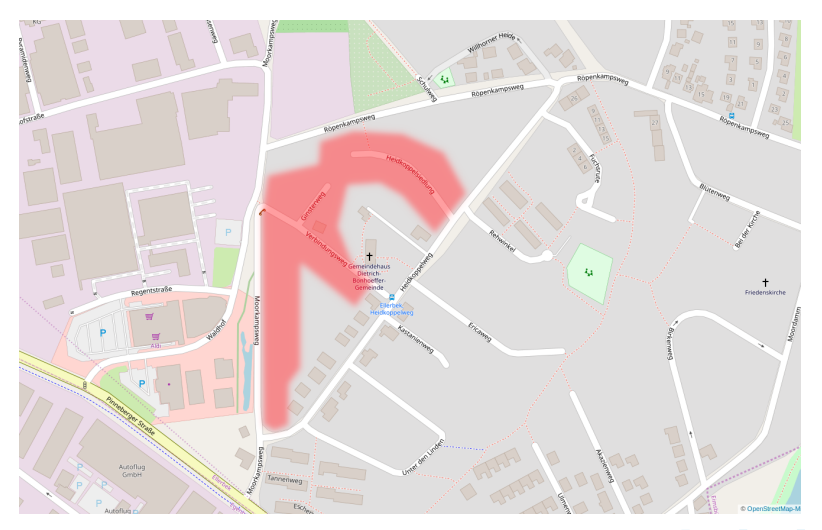

Hauke Stiele[r4stieler@informatik.uni-hamburg.de](mailto:4stieler@informatik.uni-hamburg.de)

### [OpenStreetMap](#page-0-0) 45 / 48

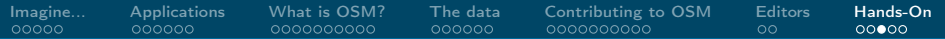

## Get ready

- 1. Create an OSM-Account
- 2. Possibly install JOSM
- 3. Download collected data <https://hauke-stieler.de/kbs/Ellerbek.zip>
- 4. If in JOSM: Download OSM data File  $\rightarrow$  Download data  $\rightarrow$  choose rectangle  $\rightarrow$  download data
- 5. Open GPX-File

 $\Omega$ 

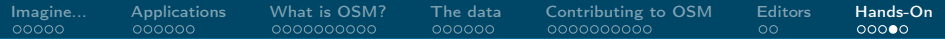

## Good practices

- Do correct errors
- Map what's on the ground
- Data should be verifiable
- Don't map for renderers and routers
- Use good comments and source information

 $\Omega$ 

 $\leftarrow$   $\Box$   $\rightarrow$ 

<span id="page-47-0"></span>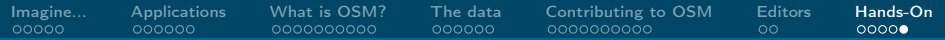

## Workflow for today

- 1. draw outline of one building
- 2. add appropriate tags
	- $\blacktriangleright$  building
	- $\blacktriangleright$  address
	- $\blacktriangleright$  use the wiki<sup>2</sup> for information
- 3. ask for a review
- 4. upload data

Hauke Stiele[r4stieler@informatik.uni-hamburg.de](mailto:4stieler@informatik.uni-hamburg.de)

 $\Omega$ 

 $\leftarrow$   $\Box$   $\rightarrow$ 

 $^2$ <wiki.openstreetmap.org>